## **Student Multifactor Authentication Guide**

Microsoft Multifactor Authenticator App is already installed on Mobile

**WESTERN SYDNEY INIVERSITY** W

## Handy hint:

Save time and download the **Microsoft Authenticator App** to your phone before you need to authenticate – Click **[here](https://www.microsoft.com/en-au/security/mobile-authenticator-app)**.

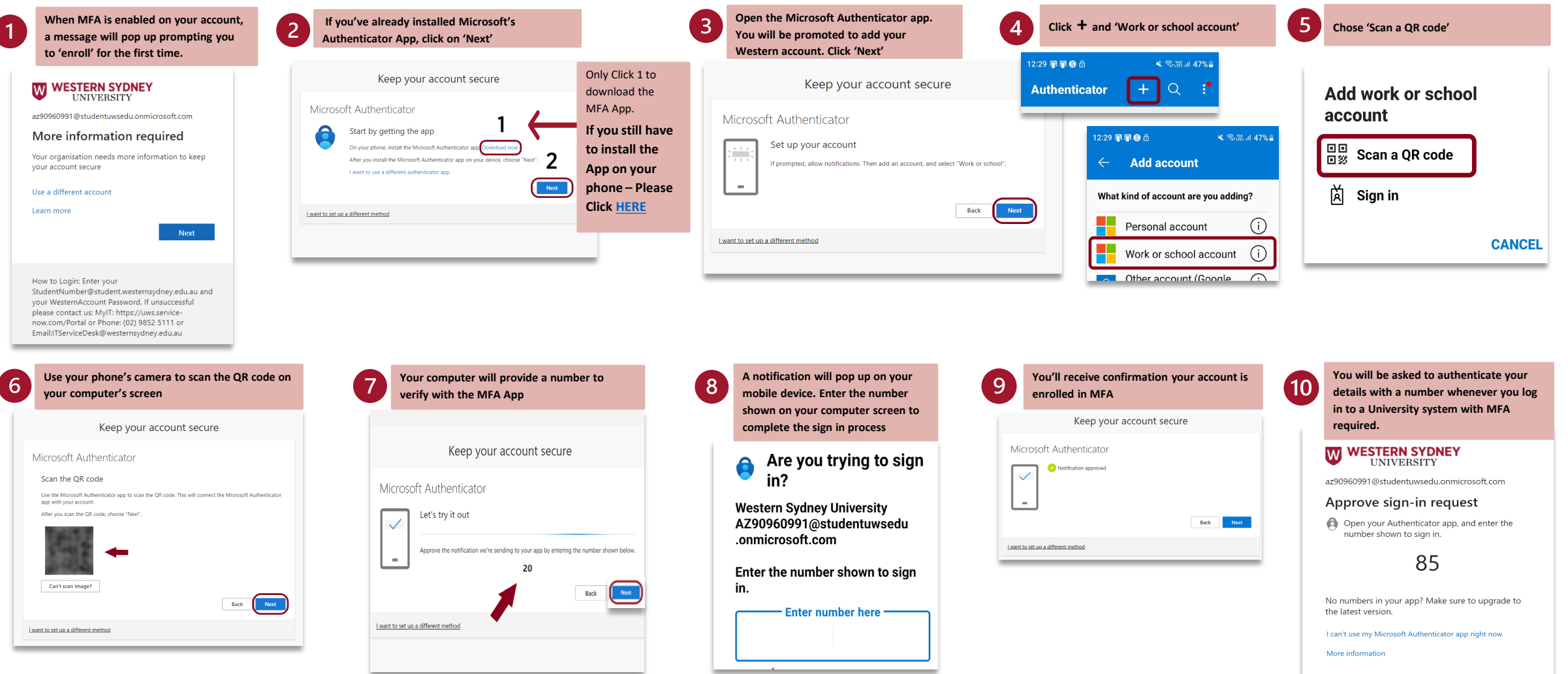